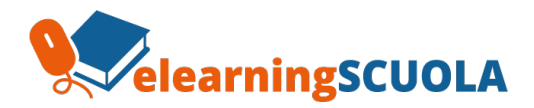

## **INFORMAZIONE E FORMAZIONE OBBLIGATORIA IN MATERIA DI SALUTE E SICUREZZA PER LE ATTIVITA' IN ALTERNANZA SCUOLA LAVORO**

E' attiva la piattaforma online per l'informazione e la formazione in materia di salute e sicurezza per gli studenti del triennio impegnati nella attività in *alternanza scuola lavoro* (*ASL*); inoltre, i moduli informativi e i corsi di formazione generale lavoratori, formazione specifica e la formazione particolare aggiuntiva da preposti (per la parte generale) sono disponibili per i *Tutores* del Liceo, ovvero i Docenti referenti per i diversi Progetti.

## **Brevi Tutorial introduttivi sul primo collegamento, specifici per gli studenti possono essere visualizzati nei seguenti link:**

[www.elearningscuola.it/tutorials/Formazione\\_per\\_AlternanzaScuolaLavoro-Tutorial1/](http://www.elearningscuola.it/tutorials/Formazione_per_AlternanzaScuolaLavoro-Tutorial1/)

www.elearningscuola.it/tutorials/Formazione\_per\_AlternanzaScuolaLavoro-Tutorial2/

**Le credenziali standard per il primo accesso alla piattaforma di formazione online <http://www.elearningscuola.it/lms> sono le seguenti:**

Username : **nome.cognome** *senza spazi o accenti o apostrofi (ad esempio per MARIA LUISA D'ALAPRE' diventerebbe marialuisa.dalapre )*

Password: **cambiami** *(da cambiare al primo accesso)*

## **N.B.**

Per una corretta fruizione è necessario che i browser e i plugin (es. Flash) siano aggiornati.

Sono sicuramente da preferire i browser Chrome e/o Firefox. Il nuovo browser Edge di Windows 10 NON è supportato. **Il corso è fruibile da PC Windows o Mac, ma NON da Tablet Samsung o in generale Android; è fruibile però anche da iPad** (verificare a seconda delle versioni iOS e browsers).

Occorre consentire in modo permanente i popup in modo da eliminare i noiosi avvertimenti all'apertura di ogni modulo.

Ogni lezione, o modulo, ha un test intermedio per verificare l'apprendimento dei contenuti; ci saranno dunque diversi momenti di verifica in itinere e un Test finale su tutti gli argomenti del corso.

Segnalate cortesemente al supporto eventuali problematiche tecniche.

Oppure, è possibile verificare la compatibilità del proprio browser con l'attuale Flash Plugin in questa pagina:

## <https://helpx.adobe.com/it/flash-player.html>

Durante la fruizione, sia il tutoraggio in merito ai contenuti presenti in piattaforma, sia l'assistenza tecnica (per richieste motivate e specifiche, non generiche) sono attivi dal lunedì al venerdì dalle 09.00 alle 13:00 e dalle 14:00 alle 18.00 agli indirizzi di posta elettronica, **tutor@smartelearning.net** e **helpdesk@smartelearning.net**